## **АННОТАЦИЯ РАБОЧЕЙ ПРОГРАММЫ ДИСЦИПЛИНЫ ПРИЕМ 2020 г. ФОРМА ОБУЧЕНИЯ очная**

Концептуальное конструирование технологического оборудования

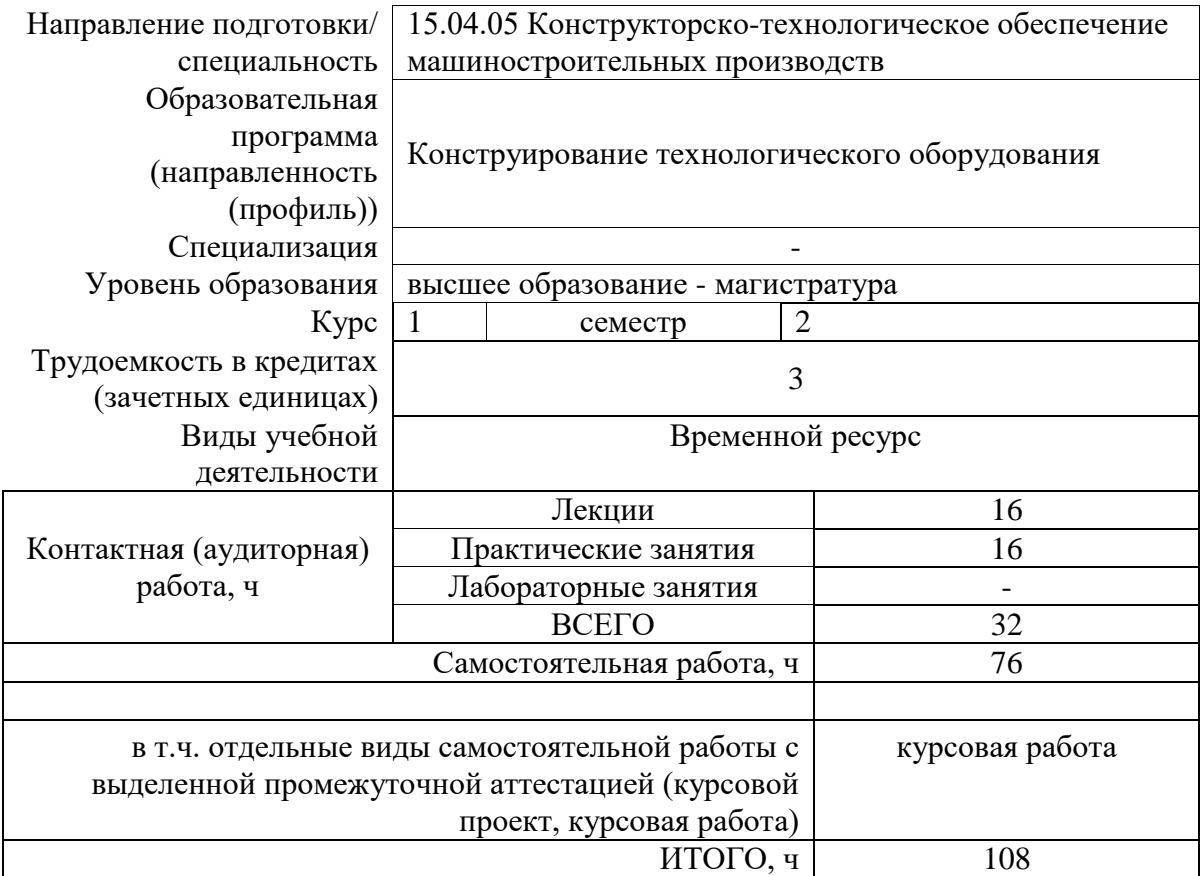

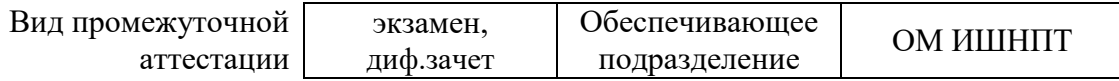

2020 г.

### **1. Цели освоения дисциплины**

Целями освоения дисциплины является формирование у обучающихся определенного ООП (п. 5. Общей характеристики ООП) состава компетенций для подготовки к профессиональной деятельности.

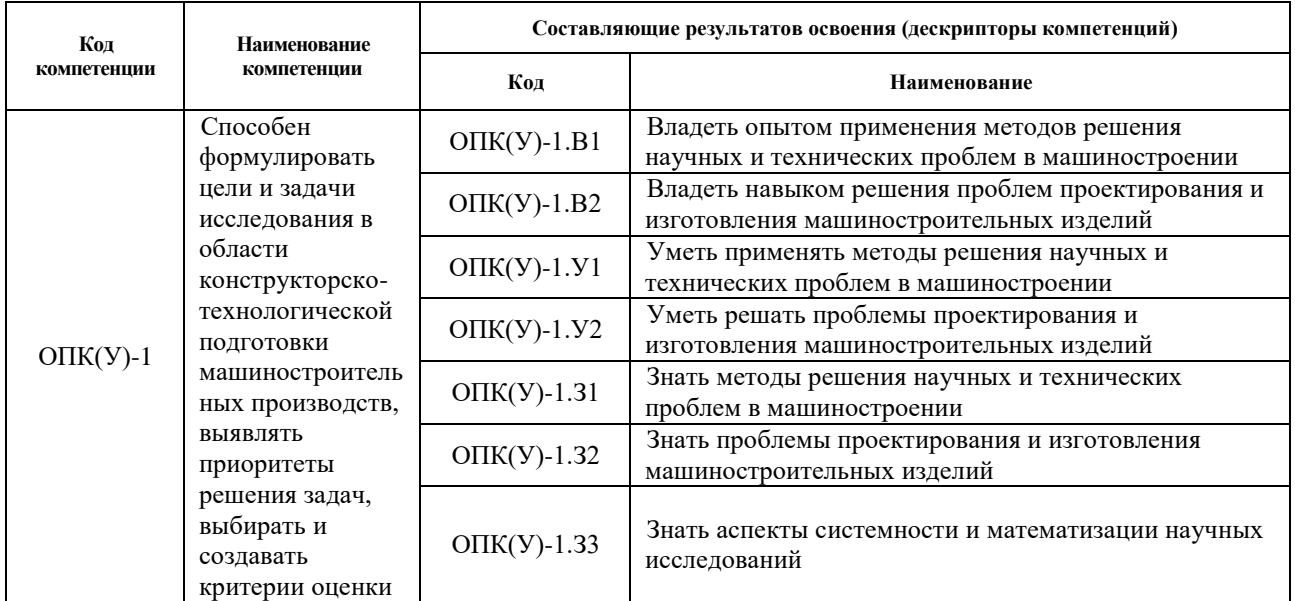

#### **2. Планируемые результаты обучения по дисциплине**

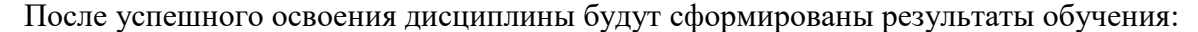

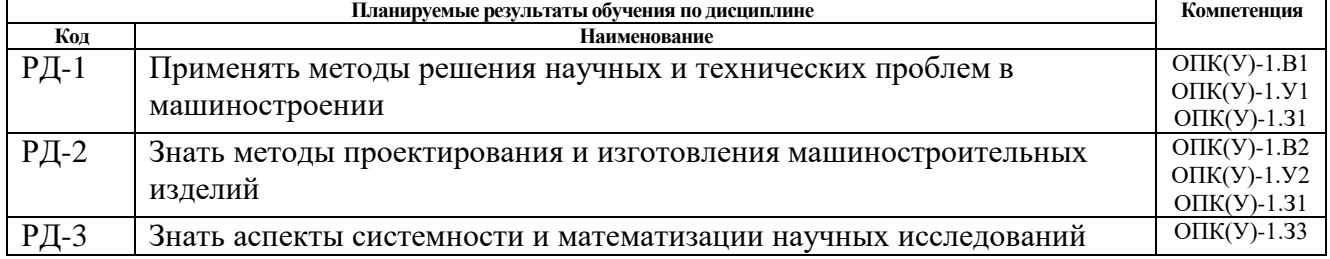

# 3**. Структура и содержание дисциплины**

### **Основные виды учебной деятельности**

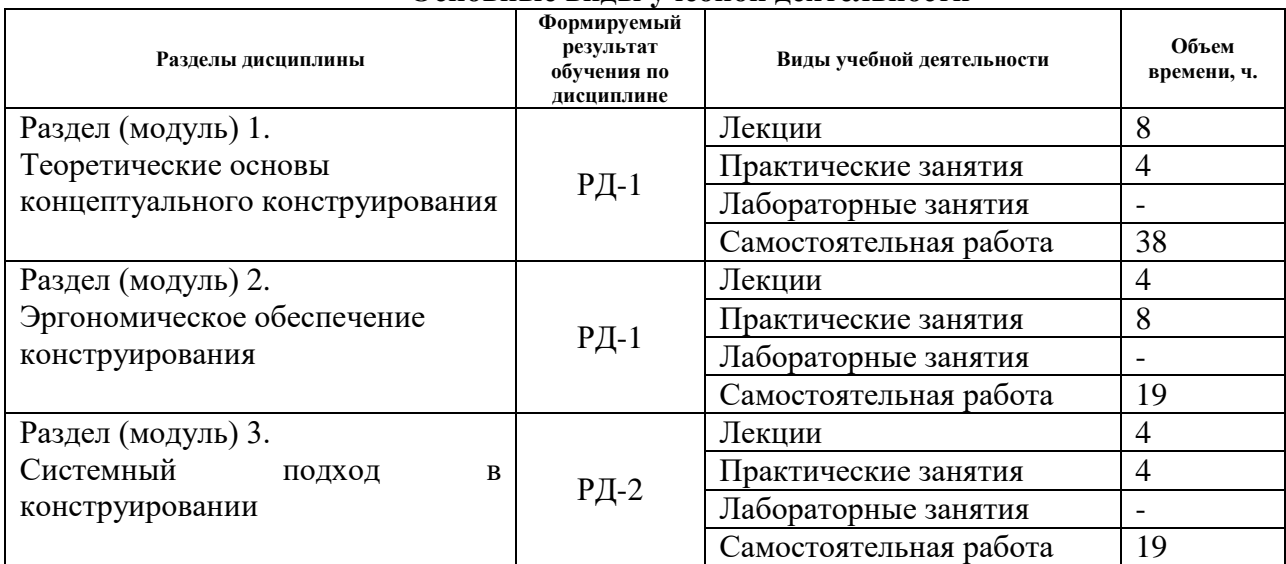

### **4. Учебно-методическое и информационное обеспечение дисциплины**

#### **4.1. Учебно-методическое обеспечение Основная литература:**

**1.** [Глухов, Б.В.](http://ezproxy.ha.tpu.ru:4887/authors/39611) Основы проектирования продукции: учебное пособие. М: Директ-Медиа 2016 г. – 176 с.<http://ezproxy.ha.tpu.ru:4887/books/183739> (дата обращения: 04.06.2020)

**2.** Курушин, В. Д. Промышленный дизайн / В. Д. Курушин. — Москва : ДМК Пресс, 2014. — 560 с. — ISBN 978-5-94074-457-3. — Текст : электронный // Лань : электроннобиблиотечная система. — URL: https://e.lanbook.com/book/50568. — Режим доступа: для авториз. пользователей. (дата обращения: 04.06.2020)

**3.** Коротеева, Л. И. Основы художественного конструирования : Учебное пособие. — 1, 1. — Москва: ООО "Научно-издательский центр ИНФРА-М", 2016. — 304 с.. — ВО - Бакалавриат.. — ISBN 978-5-16-009881-4. — ISBN 978-5-16-101449-3. Схема доступа: <http://znanium.com/go.php?id=460731> (дата обращения: 04.06.2020)

**4.** Кухта, М.С., Куманин, В.И., Соколова, М.Л., Гольдшмидт, М.Г. Промышленный дизайн: Учебник. - Томск : Изд-во Томского политехнического университета, 2013 - 312 c.<https://e.lanbook.com/book/45154> (дата обращения: 04.06.2020)

### **Дополнительная литература**

- 1. Шипинский, В. Г. Методы инженерного творчества: учебное пособие [Электронный ресурс]/Шипинский В. Г. — Минск: Вышэйшая школа, 2016. — 118 с.—Схема доступа: <https://e.lanbook.com/book/92429> (дата обращения: 04.06.2020)
- 2. Половинкин, А. И. Основы инженерного творчества : учебное пособие / А. И. Половинкин. — 7-е изд., стер. — Санкт-Петербург : Лань, 2019. — 364 с. — ISBN 978- 5-8114-4603-2. — Текст : электронный // Лань : электронно-библиотечная система. — URL: https://e.lanbook.com/book/123469 (дата обращения: 04.06.2020). — Режим доступа: для авториз. пользователей.

## **4.2. Информационное и программное обеспечение**

Internet-ресурсы (в т.ч. в среде LMS MOODLE и др. образовательные и библиотечные ресурсы):

- 1. Основы проектирования
- https://yandex.ru/video/preview/?filmId=1477530867071951054&text=видео%20промы шленный%20дизайн&path=wizard&parent-reqid=1587018964050589- 1589698192914332405800332-prestable-app-host-sas-web-yp-122&redircnt=1587018975.1…
- 2. Лекции Кухта, М.С. «Основы бионического метода в концептуальном конструировании». <https://www.youtube.com/watch?v=s1PhSp2W8Bw>

Профессиональные базы данных и информационно-справочные системы доступны по ссылке: https://www.lib.tpu.ru/html/irs-and-pdb

Лицензионное программное обеспечение (в соответствии с **Перечнем лицензионного программного обеспечения ТПУ)**:

- 1. Microsoft Office 2007 Standard Russian Academic;
- 2. Google Chrome;

# 3. Zoom Zoom